このコマンドでは、様々な基準を設定して列を分割することができます。

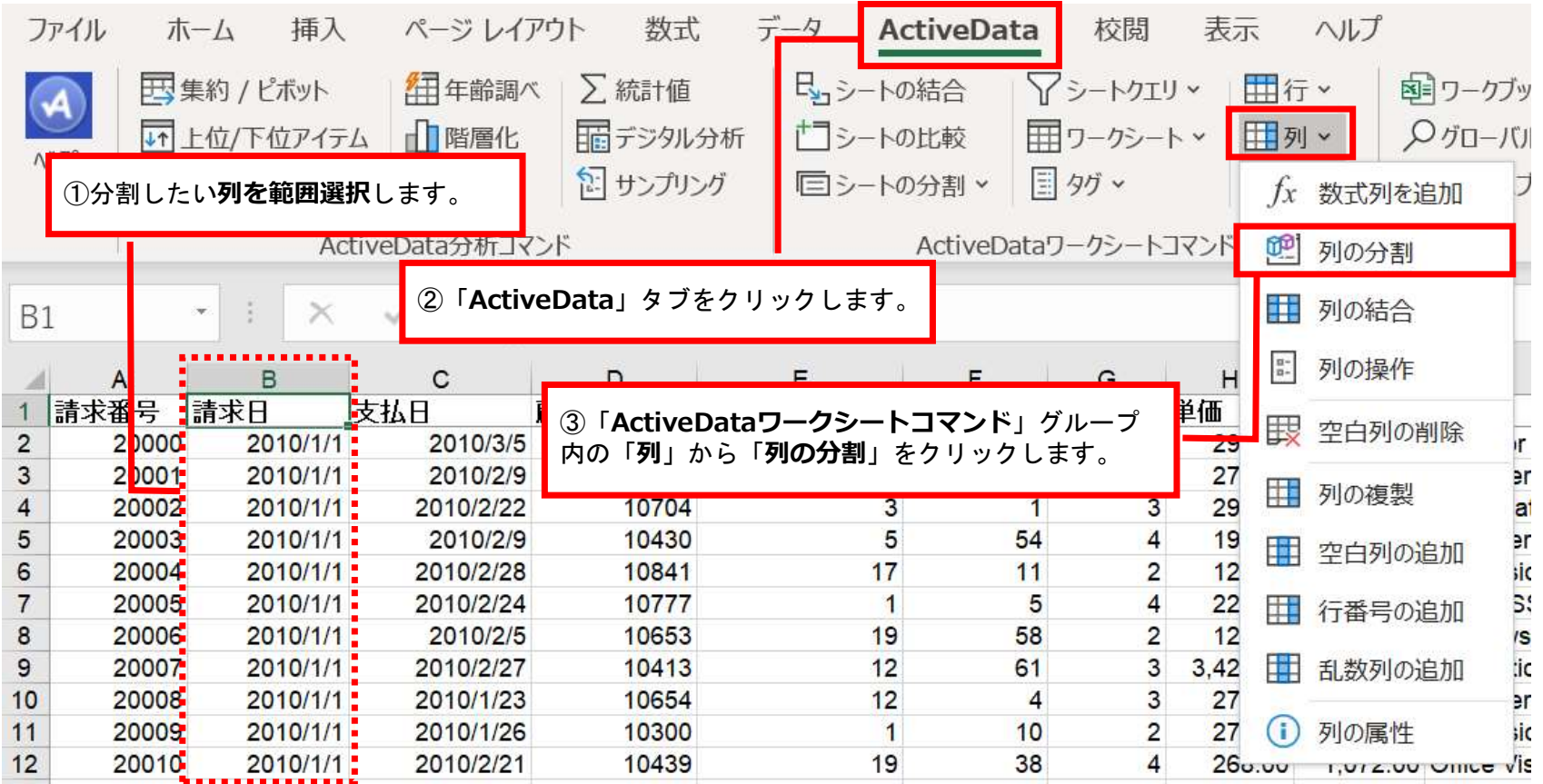

Copyright © HLB Meisei LLC & Meisei Research Co., Ltd. All Rights Reserved.

## Ⅴ.列-列の分割

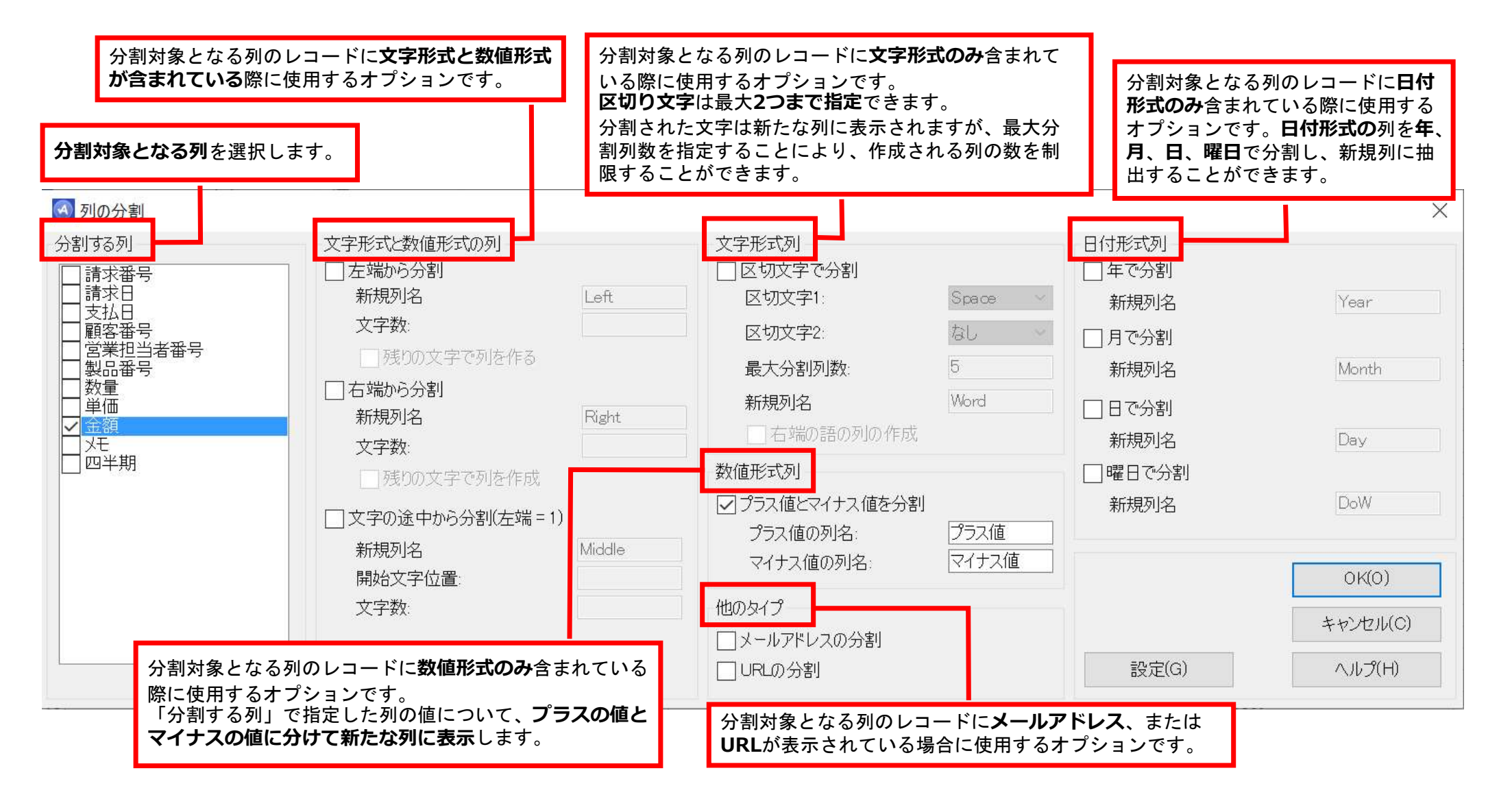

Copyright © HLB Meisei LLC & Meisei Research Co., Ltd. All Rights Reserved.